### **I3D Mini Views**

Interactive 3D Mini Views (I3D Mini Views) represent the selected stone model in 3D as well as the standard Scene does that, but with a number of additional details mapped over the displayed facets. Currently, there are two I3D Mini Views in the system:

- I3D Mini View
- Comparative I3D Mini View

#### On this page:

- 1 Legend 2 Square Cuttings Groups of Girdle Heights
- 3 Related Pages

### Legend

In correspondence with how it is done in the Interactive 3D Report, it is possible to show/hide Legend in I3D views.

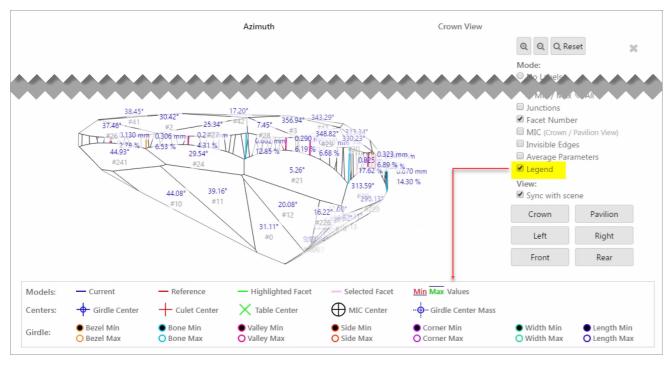

Note that you can select either **Legend** or **Average Parameters** to be displayed - but not both of them at the same time.

## Square Cuttings - Groups of Girdle Heights

For square cuttings, the 4 groups of girdle heights are presented for I3D views (also available in Interactive 3D Report):

- Side Corner
- Width
- Length

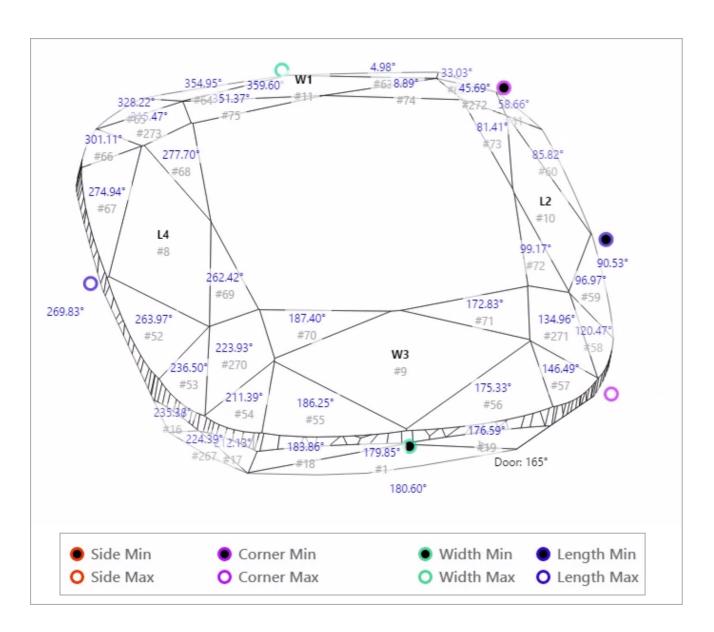

# Related Pages

- I3D Mini ViewsInteractive 3D Report